## Asian Conference on Disaster Reduction 2020

Can we adapt to New Normal? - Approaches from Asia -

20-22-0 TOBER 2020

# How to join ACDR2020

**Guide for General Participants** 

#### Note:

This is **NOT** for the ADRC Member Counterpart Organizations.

ACDR Secretariat provided ID and Password in advance by e-mail.

### **Step 1: Registration to the ACDR2020 website**

- 1 Access to <a href="https://acdr.adrc.asia">https://acdr.adrc.asia</a> from your internet browser.
- 2 Click "Online Registration/ LOGIN" button.

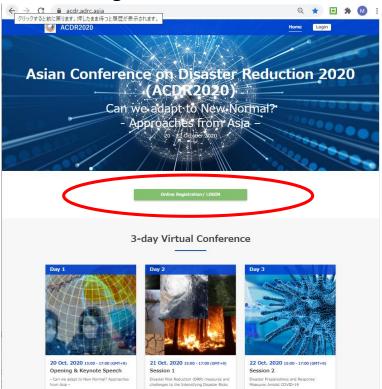

Click "Click here for new registration" button.

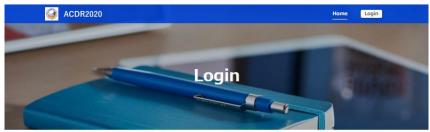

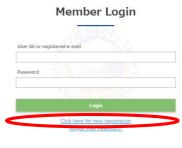

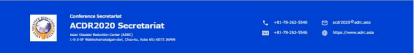

# Input your data. (\* are required fields.)

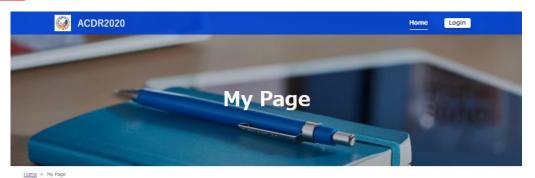

| Login ID *  Password * (at least 8 characters) | Confirm Password                  | Note: You can freely decide and input your own ID |
|------------------------------------------------|-----------------------------------|---------------------------------------------------|
| Title *                                        | o Prof. o Dr. o Mr. o Ms. o Other | and Password (at least 8 characters).             |
| Full Name * (as shown in the passport)         | Surriams Middle Name Given Name   |                                                   |
| Gender *                                       | O Female O Male O Other           |                                                   |
| Date of birth *                                | DD HH YYYY                        |                                                   |
| Age                                            | SOURCE Y COMP.                    |                                                   |
| E-mail Address *                               | Confirm Email                     |                                                   |
|                                                |                                   |                                                   |

ファイルを選択 選択されていません

Click "Submit".

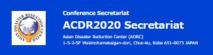

Upload Business Can

information (if any)

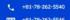

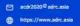

### **Step 2: Participation in the Virtual Conference by Zoom**

After login to the website, click "Conference Documents" button for the day of the session you would like to join.

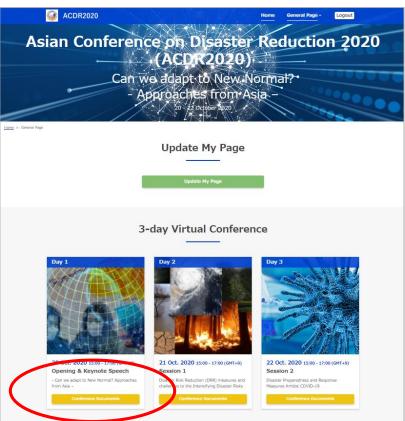

Click "ZOOM" button, for registration to the Zoom webinar. (ZOOM button will be available from 13 Oct.)

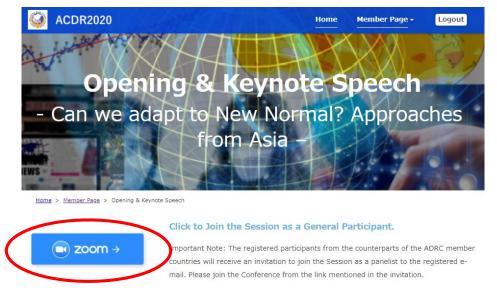

You can access to the Webinar Registration page from your browser (Chrome, Edge, Firefox, etc.).

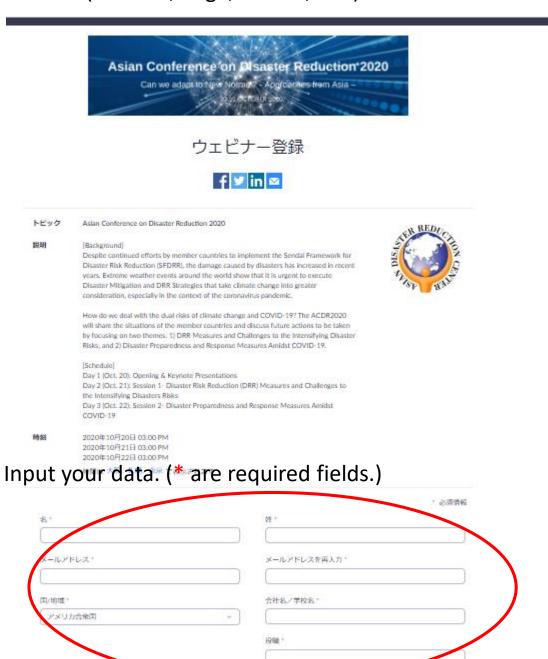

Click "Registration".

トビック

時刻

Confirmation of the registration and the link for the Webinar will be shown on the browser and also sent to the registered e-mail address.

Hi Miki Kodama.

Thank you for registering for "Asian Conference on Disaster Reduction 2020".

Please submit any questions to: acdr2020@adrc.asia

Date Time: Oct 20, 2020 03:00 PM Osaka, Sapporo, Tokyo

Every day, until Oct 22, 2020, 3 occurrence(s)

Oct 20, 2020 03:00 PM

Oct 21, 2020 03:00 PM

Oct 22, 2020 03:00 PM

Please download and import the following iCalendar (.ics) files to your calendar system.

Daily: https://us02web.zoom.us/webinar/tZ0tceuhpjMvHt1mi2nZ8RHcl7JgAB0UbG4K/ics?user\_id=AHr14-lcS462d70xUS8jyg

Can we adapt to New Normal? - Approaches from Asia -

Jois from a PC, Mac, Sed, iPhone or Android device:

<u>Click Here to Join</u>

<u>Note:</u> This link shows not be shared with others; it is unique to you.

Passcode: 335063

Add to Calendar Add to Google Calendar Add to Yahoo Calendar

Click here for the Webinar.

Description: [Background]

Despite continued efforts by member countries to implement the Sendai Framework for Disaster Risk Reduction (SFDRR), the damage caused by disasters has increased in recent years. Extreme weather events around the world show that it is urgent to execute Disaster Mitigation and DRR Strategies that take climate change into greater consideration, especially in the context of the coronavirus pandemic.

How do we deal with the dual risks of climate change and COVID-19? The ACDR2020 will share the situations of the member countries and discuss future actions to be taken by focusing on two themes: 1) DRR Measures and Challenges to the Intensifying Disaster Risks; and 2) Disaster Preparedness and Response Measures Amidst COVID-19.

[Schedule]

Day 1 (Oct. 20): Opening & Keynote Presentations

Day 2 (Oct. 21): Session 1- Disaster Risk Reduction (DRR) Measures and Challenges to the Intensifying Disasters

Risks

Day 3 (Oct. 22): Session 2- Disaster Preparedness and Response Measures Amidst COVID-19

You can cancel your registration at any time.

Note: Once you register for one of three days, you can use the same link for all three days.

**Step 3: Functions of Zoom Webinar (for Attendees)** 

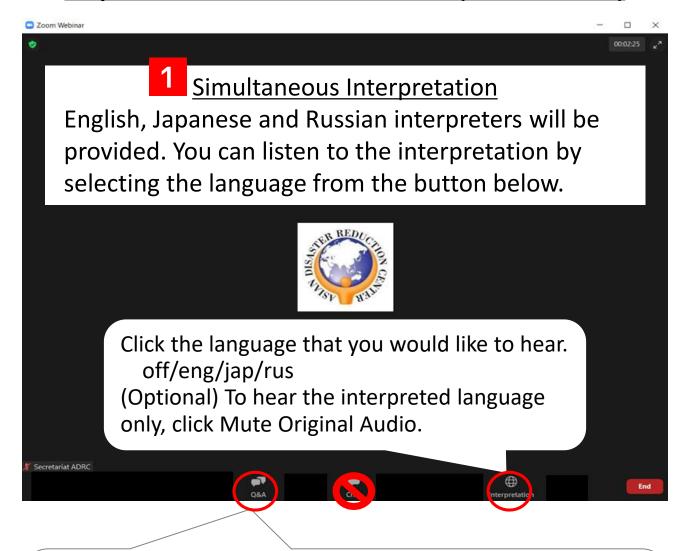

Question & Answer during the ACDR2020
Open the Q&A window from the "Q&A" button.
You can ask questions to the secretariat and session speakers.

# Chat Function

Chat function during the ACDR2020 will be used only for communication among session moderator, speakers and the secretariat. We will not reply to the questions given through the chat. Please use the Q&A function.

# Alternative Way to Participate in the ACDR2020

In case you have trouble to access to the ACDR2020 special website, you can join the webinar at:

http://bit.ly/acdr2020registration

(Note: Conference documents are only available at the website.)

If you cannot use Zoom, you can watch the ACDR2020 by YouTube from the following URL. (English only)

| Day 1 (Oct 20) | https://youtu.be/oh1rd3MtPC0 |
|----------------|------------------------------|
| Day 2 (Oct 21) | https://youtu.be/kjeUsB0SyLA |
| Day 3 (Oct 22) | https://youtu.be/hJbd9OLyWag |